# **Dr. Leon VanDommelen (10/08/19) 2**

### **Table of Contents**

[EXAM 1, Question 2](#page-0-0) ........................................................................................................... [1](#page-0-0) [SOLUTION:](#page-0-1) ....................................................................................................................... [1](#page-0-1)

#### **IMPORTANT:**

Do not change **anything** in this header (besides your name and exam date above as needed)!

Put your solution to the question completely at the end of this file.

### <span id="page-0-0"></span>**EXAM 1, Question 2**

```
if ~exist('___code___','var') ; clear ; end
format compact
more off
```
## <span id="page-0-1"></span>**SOLUTION:**

]

```
% form the table
table=[
     5 0.872 147.117 8.9496
    10 1.228 106.376 8.7498
    15 1.705 77.924 8.5569
    20 2.339 57.789 8.3706
```

```
% take the relevant values out of it
TValues=table(:,1);
intValues = table(:, 4)./table(:, 3);
PDiffExact=table(end,2)-table(1,2)
```
25 3.169 43.358 8.1905

```
% spline interpolate to get plot values
TPlot=linspace(5,25,101);
intPlot=spline(TValues,intValues,TPlot);
```
% let integral find the integral

```
% plot
plot(TValues,intValues,'ko',TPlot,intPlot,'--r')
axis([-Inf Inf 0 0.2])
xlabel('T')
ylabel('sfg/vfg')
title('Clausius-Clapeyron Integrand')
grid on
legend('tabulated',...
        'spline interpolate',...
        'location','southeast')
```

```
PDiffSpline=integral(...
    @(T) spline(TValues,intValues,T),...
    TValues(1),TValues(end))
error=PDiffSpline-PDiffExact
PDiffLinear=integral(...
    @(T) interp1(TValues,intValues,T),...
    TValues(1),TValues(end))
error=PDiffLinear-PDiffExact
table =
    5.0000 0.8720 147.1170 8.9496
    10.0000 1.2280 106.3760 8.7498
    15.0000 1.7050 77.9240 8.5569
   20.0000 2.3390 57.7890 8.3706
    25.0000 3.1690 43.3580 8.1905
PDiffExact =
     2.2970
PDiffSpline =
     2.2963
error =
   -7.2748e-04
PDiffLinear =
     2.3089
error =
     0.0119
```
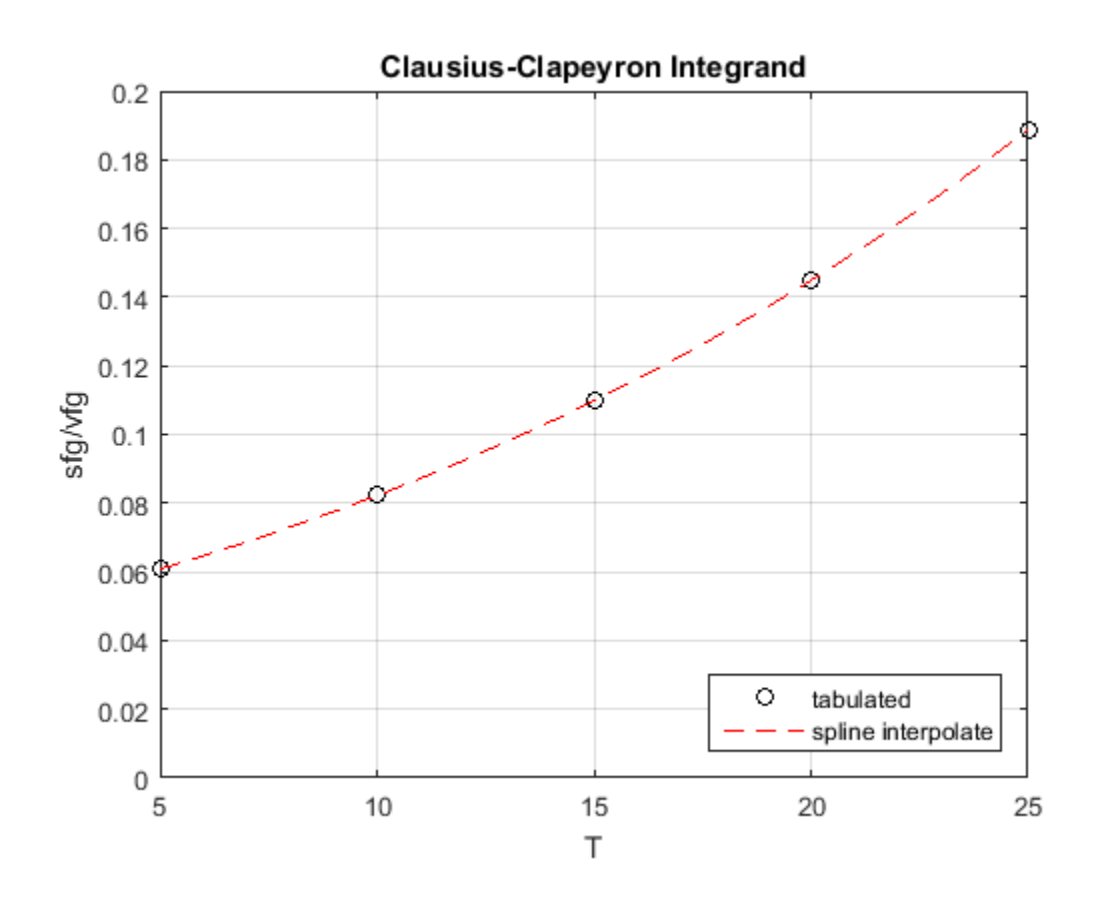

*Published with MATLAB® R2015b*